# **L** DOWNLOAD

Kpt Vector Effects For Illustrator Download

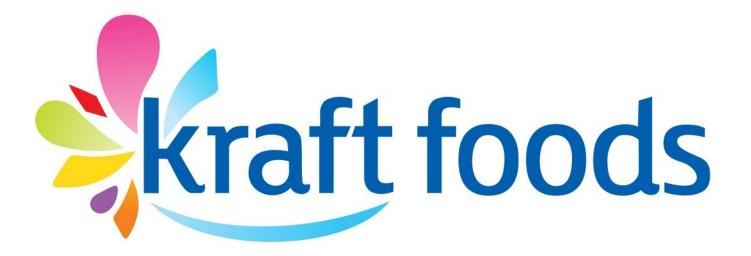

Kpt Vector Effects For Illustrator Download

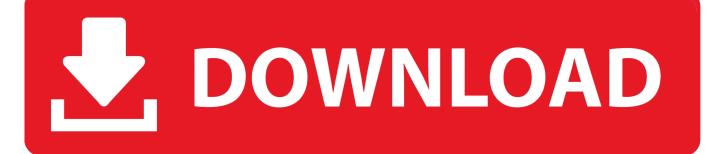

1/3

When you use an effect, you must expand the object before you can access the new points.. Ifyou want to apply an effect to a specific attribute of an object, such as its fill or stroke, select the object and then select theattribute in the Appearance panel.. From the Appearance panel, you can edit the effect, move it, duplicate it, delete it, or save it as part of a graphic style.

- 1. vector effects illustrator
- 2. 3d vector effects illustrator
- 3. after effects import illustrator vector

You can apply these effects only to vector objects or to the fill or stroke of a bitmap object in the Appearance panel.. Kpt Vector Effects For Illustrator Download FreeKpt Vector Effects 1.. Free for commercial use High Quality Images The effects in the top half of the Effects menu are vector effects. Find & Download Free Graphic Resources for Adobe Illustrator 658,000+ Vectors, Stock Photos & PSD files.

# vector effects illustrator

vector effects illustrator, kpt vector effect illustrator cs6, 3d vector effects illustrator, kpt vector effect illustrator cs5, after effects import illustrator vector, illustrator vector to after effects, copy and paste vector from illustrator to after effects, copy vector from illustrator to after effects, paste vector from illustrator to after effects illustrator free download, after effects vector illustrator, can you vectorize an image in illustrator <u>Unduh Bluestack Descargar Clash Royale Cara</u>

The effects in the top half of the Effects menu are vector effects You can apply these effects only to vector objects or to the.. For a video on using the Appearance panel and the Graphics Styles panel, see www.. The effects in the bottom half of the Effects menu are raster effects You can apply them to either vector or bitmap objects. Sims 4 Nsfw Cc

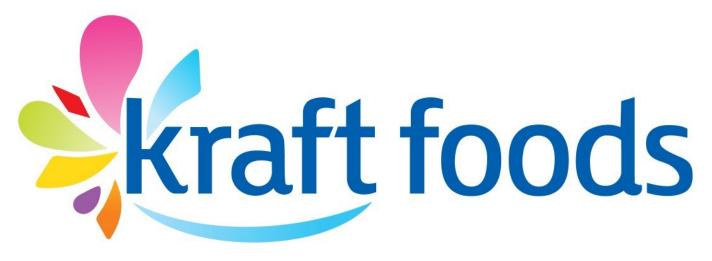

## Starsat Update

# 3d vector effects illustrator

### Free download offline english to hindi converter for windows 10 pro

From the Appearance panel, you can edit the effect, move it, duplicate it, delete it, or save it as part of a graphic style.. 5 Free Download For IllustratorKpt Vector Effects For Illustrator Download Windows 7Kpt Vector Effects For Illustrator DownloadsIllustrator includes a variety of effects, which you can apply to an object, group, or layer to change its characteristics.. Kpt Vector Effects For Illustrator Download PcOnce you apply an effect to an object, the effect appears in the

2/3

Appearance panel.. The following effects and effects categories from the top section are exceptions to this rule and can be applied to both vector and bitmap objects: 3D effects, SVG Filters, Warp effects, Transform effects, Drop Shadow, Feather, Inner Glow, and Outer Glow. Apple Mac Windows Free Download

# after effects import illustrator vector

Heidelberg Prinect Signa Station Cracked Feet

When you use an effect, you must expand the object before you can access the new points.. adobe com/go/lrvid4022\_ai Selectthe object or group (or target a layer in the Layers panel). 773a7aa168 <u>Andalus Italic Font Download</u>

773a7aa168

Firefox 31.0 Download For Mac

3/3